## Package 'biosvd'

April 15, 2020

<span id="page-0-0"></span>Type Package

Title Package for high-throughput data processing, outlier detection, noise removal and dynamic modeling

Version 2.22.0

Date 2014-10-08

Author Anneleen Daemen <daemena@gene.com>, Matthew Brauer

<matthejb@gene.com>

Maintainer Anneleen Daemen <daemena@gene.com>, Matthew Brauer

<matthejb@gene.com>

Description The biosvd package contains functions to reduce the input data set from the feature x assay space to the reduced diagonalized eigenfeature x eigenassay space, with the eigenfeatures and eigenassays unique orthonormal superpositions of the features and assays, respectively. Results of SVD applied to the data can subsequently be inspected based on generated graphs, such as a heatmap of the eigenfeature x assay matrix and a bar plot with the eigenexpression fractions of all eigenfeatures. These graphs aid in deciding which eigenfeatures and eigenassays to filter out (i.e., eigenfeatures representing steady state, noise, or experimental artifacts; or when applied to the variance in the data, eigenfeatures representing steady-scale variance). After possible removal of steady state expression, steady-scale variance, noise and experimental artifacts, and after re-applying SVD to the normalized data, a summary html report of the eigensystem is generated, containing among others polar plots of the assays and features, a table with the list of features sortable according to their coordinates, radius and phase in the polar plot, and a visualization of the data sorted according to the two selected eigenfeatures and eigenassays with colored feature/assay annotation information when provided. This gives a global picture of the dynamics of expression/intensity levels, in which individual features and assays are classified in groups of similar regulation and function or similar cellular state and biological phenotype.

License Artistic-2.0

**Depends**  $R (= 3.1.0)$ 

Imports BiocGenerics, Biobase, methods, grid, graphics, NMF biocViews TimeCourse, Visualization git\_url https://git.bioconductor.org/packages/biosvd git\_branch RELEASE\_3\_10 git\_last\_commit f85c6ea git\_last\_commit\_date 2019-10-29 Date/Publication 2020-04-14

## R topics documented:

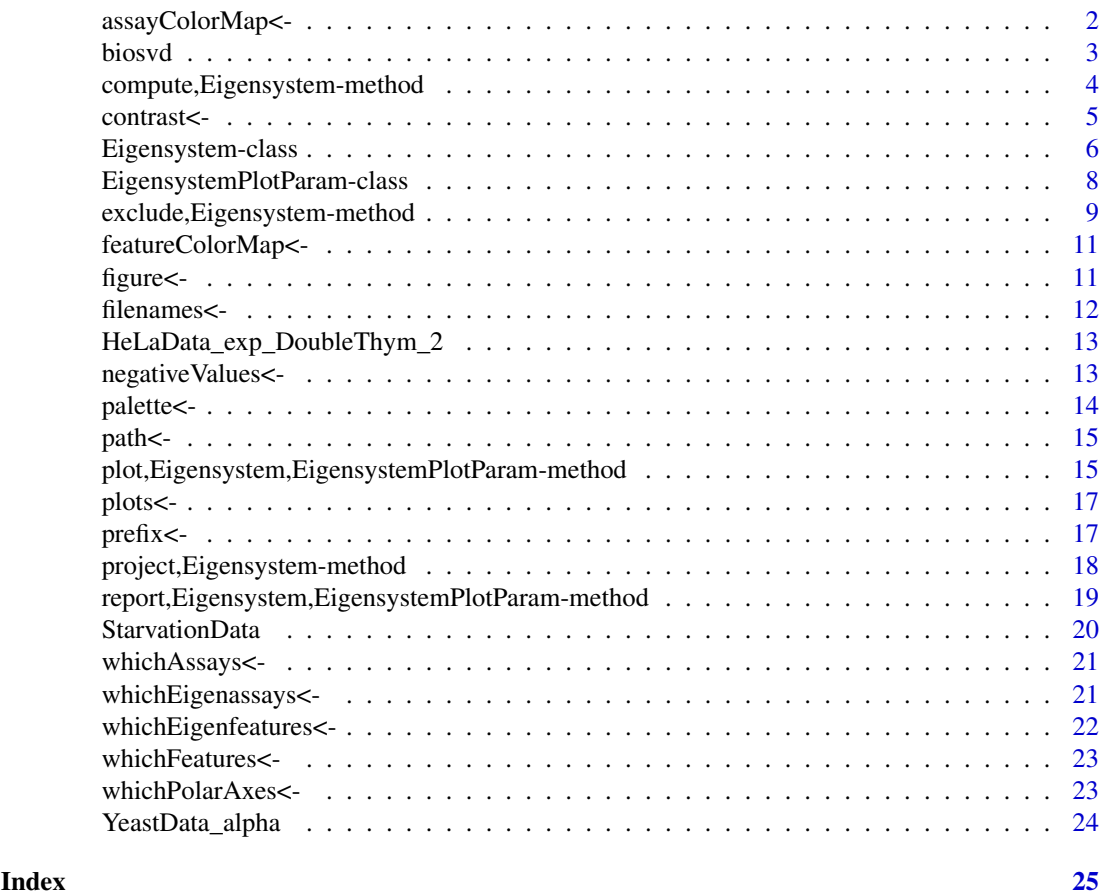

assayColorMap<- *Set assayColorMap for object of EigensystemPlotParam*

### Description

Set assayColorMap for object of EigensystemPlotParam

### Usage

assayColorMap(x) <- value

<span id="page-1-0"></span>

#### <span id="page-2-0"></span>biosvd 3

#### Arguments

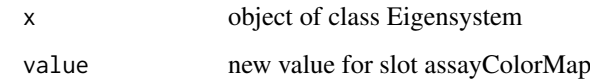

#### Details

Set assayColorMap for object of EigensystemPlotParam

### Value

object of class Eigensystem

### Author(s)

Anneleen Daemen <daemen.anneleen@gene.com>, Matthew Brauer <br/>brauer.matthew@gene.com>

### See Also

EigensystemPlotParam-class

biosvd *Package for high-throughput data processing, outlier detection, noise removal and dynamic modeling*

### Description

Biosvd package for high-throughput data processing, outlier detection, noise removal and dynamic modeling

### Details

This package allows for high-throughput data processing, outlier detection, noise removal and dynamic modeling, based on the framework of Singular Value Decomposition. It provides the user with summary graphs and an interactive html report.

### Author(s)

Anneleen Daemen <daemen.anneleen@gene.com>, Matthew Brauer <br/>brauer.matthew@gene.com>

### Examples

example( report )

```
compute,Eigensystem-method
```
*Compute the eigensystem for a feature by assay matrix*

#### <span id="page-3-2"></span>Description

Computes the eigensystem for a feature by assay matrix by applying Singular Value Decomposition.

#### Usage

```
## S4 method for signature 'Eigensystem'
compute(object, apply = c("data", "variance"))
```
#### Arguments

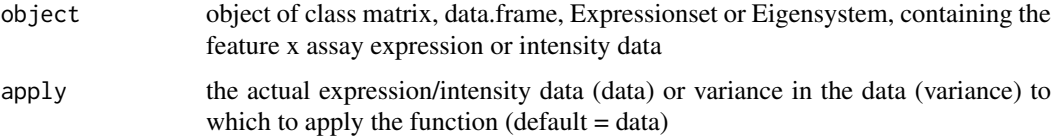

#### Details

Function compute decomposes the input data set from the feature x assay space to the reduced diagonalized "eigenfeatures x eigenassays" space, with the eigenfeatures and eigenassays unique orthonormal superpositions of the features and assays, respectively. This approach allows filtering out eigenfeatures and eigenassays that are inferred to represent noise or experimental artifacts, either at the expression/intensity level or the variance level. The function can be applied to an object of class matrix, data.frame, ExpressionSet, or eigensystem.

### Value

Object of class Eigensystem

#### Methods

```
signature(x = "Eigensystem")signature(x = "data-frame")signature(x = "matrix")signature(x = "ExpressionSet")
```
#### Author(s)

Anneleen Daemen <daemen.anneleen@gene.com>, Matthew Brauer <br/>shrauer.matthew@gene.com>

### References

Alter O, Brown PO and Botstein D. Singular value decomposition for genome-wide expression data processing and modeling. Proc Natl Acad Sci U.S.A. 97(18), 10101-10106 (2000).

#### <span id="page-4-0"></span>contrast<- 5

#### See Also

Eigensystem-class

Other X.eigensystem.: [exclude](#page-8-1), exclude, Eigensystem-method; [plot](#page-14-1), plot, Eigensystem, EigensystemPlotParam[report](#page-18-1), report, Eigensystem, EigensystemPlotParam-method

#### Examples

## Metabolomics starvation data obtained from http://genomics-pubs.princeton.edu/StarvationMetabolomics/Down data(StarvationData)

```
## Computes the eigensystem for the actual expression/intensity data
eigensystem <- compute(StarvationData)
## Computes the eigensystem for the variance in the data
eigensystem <- compute(StarvationData, apply="variance")
```
contrast<- *Set contrast for object of EigensystemPlotParam*

### Description

Set contrast for object of EigensystemPlotParam

#### Usage

 $contrast(x) < -$  value

#### Arguments

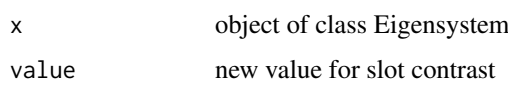

### Details

Set contrast for object of EigensystemPlotParam

### Value

object of class Eigensystem

### Author(s)

Anneleen Daemen <daemen.anneleen@gene.com>, Matthew Brauer <br/>brauer.matthew@gene.com>

### See Also

EigensystemPlotParam-class

<span id="page-5-0"></span>Eigensystem-class *The Eigensystem class*

#### Description

Eigensystem is a list-based class for storing the results of applying Singular Value Decomposition (SVD) to a feature by assay data set. Objects are normally created by [compute,Eigensystem-method](#page-0-0).

### Details

The Eigensystem class stores the original data and all SVD-derived information obtained with compute. Data in the Eigensystem are organized into different slots, 'matrix', 'signMatrix', 'assayMatrix', 'featureMatrix', 'eigenassays', 'eigenexpressions', 'eigenfeatures', 'assaycorrelations', 'featurecorrelations', 'fractions', 'entropy', 'apply', 'excludeEigenfeatures', and 'colorIdFeatures'. Brief descriptions of these slots are provided below.

### Slots

Eigensystem objects contain the following slots

- matrix: matrix containing the feature by assay data without missing values
- signMatrix: matrix containing the sign of each element in matrix
- assayMatrix: matrix containing additional information about assays, with rows as assays and columns as additional variables
- featureMatrix: matrix containing additional information about features, with rows as features and columns as additional variables
- eigenassays: matrix containing the feature by eigenassay data, with each column in eigenassays corresponding to a left singular vector, representing genome-wide expression, proteome-wide abundance or metabolome-wide intensity in the corresponding eigenassay
- eigenexpressions: numeric vector containing the eigenexpression fraction of each eigenfeature, eigenassay-pair, constituting the diagonal elements of the diagonal matrix connecting the left and right singular values; the diagonal matrix reflects the decoupling and decorrelation of the data, with expression of each eigenfeature restricted to the corresponding eigenassay
- eigenfeatures: matrix containing the eigenfeatures by assay data, with each row corresponding to a right singular vector, representing the expression, abundance or intensity of the corresponding eigenfeature across all assays
- assaycorrelations: matrix containing the correlation between the eigenassays as rows and the assays as columns
- featurecorrelations: matrix containing the correlation between the eigenfeatures as rows and features as columns
- fractions: numeric vector containing the eigenexpression fraction for each eigenfeature, eigenassaypair, defined as the relative fraction of overall expression that each eigenfeature and eigenassay capture
- entropy: numeric value between 0 and 1 giving the Shannon entropy as measure for data complexity, with an entropy of 0 corresponding to an ordered and redundant data set with all expression captured by a single eigenfeature, eigenassay-pair, and an entropy of 1 corresponding to a disordered and random data set with all eigenfeature, eigenassay-pairs equally expressed

#### <span id="page-6-0"></span>Eigensystem-class 7

- apply: character containing whether the eigensystem should be computed for the actual data or the variance in the data
- excludeEigenfeatures: numeric vector containing eigenfeature 1 and 2 in case they capture >85% of the data with eigenfeature 2 capturing at least 15%, otherwise numeric value containing eigenfeature 1
- colorIdFeatures: numeric vector or factor containing annotation information on the features

#### Accessors

```
matrix(x), matrix(x) <-value
signMatrix(x), signMatrix(x) <-value
assayMatrix(x), assayMatrix(x) <-value
featureMatrix(x), featureMatrix(x) <-value
eigenassays(x), eigenassays(x) <-value
eigenexpressions(x), eigenexpressions(x) <-value
eigenfeatures(x), eigenfeatures(x) <-value
assaycorrelations(x), assaycorrelations(x) <-value
featurecorrelations(x), featurecorrelations(x) <-value
fractions(x), fractions(x) <-value
entropy(x), entropy(x) <-value
apply(x), apply(x) < -valueexcludeEigenfeatures(x), excludeEigenfeatures(x) <-value
colorIdFeatures(x), colorIdFeatures(x) <-value
```
#### Author(s)

Anneleen Daemen <daemen.anneleen@gene.com>, Matthew Brauer <br/>brauer.matthew@gene.com>

#### References

Alter O, Brown PO and Botstein D. Singular value decomposition for genome-wide expression data processing and modeling. Proc Natl Acad Sci U.S.A. 97(18), 10101-10106 (2000).

### See Also

[compute,Eigensystem-method](#page-3-1)

#### Examples

## Metabolomics starvation data obtained from http://genomics-pubs.princeton.edu/StarvationMetabolomics/Down data(StarvationData)

## An object from class Eigensystem is obtained with the compute method eigensystem <- compute(StarvationData)

## Obtain entropy entropy(eigensystem) <span id="page-7-0"></span>EigensystemPlotParam-class

*The EigensystemPlotParam class*

#### Description

EigensystemPlotParam is a list-based class for storing the parameters needed to specify plot features used by link{plot,plot-method} in plotting Eigensystem diagnostics, projections and transformations.

### **Details**

The EigensystemPlotParam class stores the list of desired plots, color palettes and keys, figure file and directory names and other necessary parameters. Data in the EigensystemPlotParam may be organized into slots: 'plots', 'palette', 'whichAssays', 'whichFeatures', 'whichEigenassays', 'whichEigenfeatures', 'whichPolarAxes', 'assayColorMap', 'featureColorMap', 'contrast', 'negativeValues', 'path', 'prefix', 'filename', 'figure', brief descriptions of which follow.

#### Slots

EigensystemPlotParam objects contain the following slots

- plots: character vector indicating one or more plot choices from: "eigenfeatureHeatmap", "eigenassayHeatmap", "sortedHeatmap", "fraction","scree","zoomedFraction", "lines", "allLines", "eigenfeaturePolar", "eigenassayPolar". Defaults to all.
- palette: function defining the palette to be used for heatmaps. Default is a Blue-Yellow color ramp.
- whichAssays: numeric vector listing which assays are to be included in the plot(s). Default is all.
- whichFeatures: numeric vector which features to include in plots. Default is all.
- whichEigenassays: numeric vector which eigenassays to include in plots.
- whichEigenfeatures: numeric vector which eigenfeatures to include in plots. Defaults to first four.
- whichPolarAxes: numeric vector which two eigenassays/eigenfeatures to include in polar plots. Default is first two.
- assayColorMap: assayColorMap and featureColorMap are optional lists of colors corresponding to the levels of these annotations for assays and features. The elements of each list are named by the annotation column they correspond to. Each element is itself a named vector of colors, named by the level of the annotation it reflects (see example).
- featureColorMap: list
- contrast: numeric value specifying the contrast to use in heatmaps.
- negativeValues: logical indicating whether scaling of values for heatmap should result in range that includes negative values. Default is TRUE.
- path: character specifying the path of files for figure output. Default is current working directory. prefix: character specifying an optional prefix to add to filenames. Default is biosvd.
- filenames: character optional name for the files containing the plots. Names correspond to elements of 'plots' vector.
- figure: logical specifying whether to ouptut plots into files. Default is FALSE.

#### <span id="page-8-0"></span>Accessors

```
plots(x), plots(x) <-value
palette(x), palette(x) <-value
whichAssays(x), whichAssays(x) <-value
whichFeatures(x), whichFeatures(x) <-value
whichEigenassays(x), whichEigenassays(x) <-value
whichEigenfeatures(x), whichEigenfeatures(x) <-value
whichPolarAxes(x), whichPolarAxes(x) <-value
assayColorMap(x), assayColorMap(x) <-value
featureColorMap(x), featureColorMap(x) <-value
contrast(x), contrast(x) <-value
negativeValues(x), negativeValues(x) <-value
path(x), path(x) < -valueprefix(x), prefix(x) <-value
filenames(x), filenames(x) <-value
figure(x), figure(x) < -value
```
### Author(s)

Anneleen Daemen <daemen.anneleen@gene.com>, Matthew Brauer <br/>brauer.matthew@gene.com>

### References

Alter O, Brown PO and Botstein D. Singular value decomposition for genome-wide expression data processing and modeling. Proc Natl Acad Sci U.S.A. 97(18), 10101-10106 (2000).

#### Examples

data(YeastData\_alpha)

```
params <- new("EigensystemPlotParam")
cellcycle.col.map <- c("orange2", "darkgreen", "blue2", "magenta2", "red2")
names(cellcycle.col.map) <- c("S", "G2", "M", "M/G1", "G1")
assayColorMap(params) <- list(Cell.cycle.stage=cellcycle.col.map)
featureColorMap(params) <- list(Cell.cycle.stage=NA)
```
exclude, Eigensystem-method

*Excludes specified eigenfeatures/eigenassays from the data*

#### <span id="page-8-1"></span>Description

Excludes specified eigenfeatures/eigenassays from the original data

#### Usage

```
## S4 method for signature 'Eigensystem'
exclude(x, excludeEigenfeatures = NULL)
```
#### <span id="page-9-0"></span>Arguments

x object of class eigensystem

```
excludeEigenfeatures
```
vector of positive integers representing eigenfeatures to be excluded from the data

### Details

The function excludes eigenfeatures/eigenassays from the data that correspond to steady-state intensity, steady-scale variance, experimental artifacts and/or noise as specified by the user. In case no eigenfeatures are specified, the eigenfeature(s) corresponding to steady-state/steady-scale is/are removed. Filtering out steady-state expression/intensity corresponds to centering the expression/intensity patterns at steady-state expression/intensity level (arithmetic mean of expression/intensity  $\sim$  0). Filtering out steady-scale variance corresponds to normalization by the steady scale of expression/intensity variance (geometric mean of variance  $\sim$  1).

#### Value

Object of class eigensystem

### Methods

```
signature(x = "Eigensystem")
```
#### Author(s)

Anneleen Daemen <daemen.anneleen@gene.com>, Matthew Brauer <br />hrauer.matthew@gene.com>

#### References

Alter O, Brown PO and Botstein D. Singular value decomposition for genome-wide expression data processing and modeling. Proc Natl Acad Sci U.S.A. 97(18), 10101-10106 (2000).

#### See Also

```
compute, compute, Eigensystem-method, compute, ExpressionSet-method,
compute,data.frame-methodcompute,matrix-methodplot,plot,Eigensystem,EigensystemPlotParam-metho
report, report, Eigensystem, EigensystemPlotParam-method
```
#### Examples

## Metabolomics starvation data obtained from http://genomics-pubs.princeton.edu/StarvationMetabolomics/Down data(StarvationData)

```
## Computes the eigensystem for the actual data
eigensystem <- compute(StarvationData)
## Excludes the eigenfeature(s) representing steady-state expression/intensity as defined in compute
exclude(eigensystem)
## Excludes user-specified eigenfeatures 1, 4 and 5
exclude(eigensystem, excludeEigenfeatures=c(1,4,5))
```

```
## Computes the eigensystem for the variance in the data
eigensystem <- compute(StarvationData, apply="variance")
## Excludes the eigenfeature(s) representing steady-scale variance as defined in compute
```
<span id="page-10-0"></span>featureColorMap<- 11

```
eigensystem <- exclude(eigensystem)
## Excludes none of the eigenfeatures and recalculates the eigensystem for the actual data
eigensystem <- exclude(eigensystem, excludeEigenfeatures=0)
```
featureColorMap<- *Set featureColorMap for object of EigensystemPlotParam*

### Description

Set featureColorMap for object of EigensystemPlotParam

### Usage

featureColorMap(x) <- value

#### Arguments

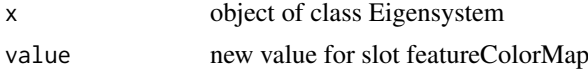

### Details

Set featureColorMap for object of EigensystemPlotParam

#### Value

object of class Eigensystem

### Author(s)

Anneleen Daemen <daemen.anneleen@gene.com>, Matthew Brauer <br/>brauer.matthew@gene.com>

### See Also

EigensystemPlotParam-class

figure<- *Set figure for object of EigensystemPlotParam*

### Description

Set figure for object of EigensystemPlotParam

### Usage

figure $(x)$  <- value

### Arguments

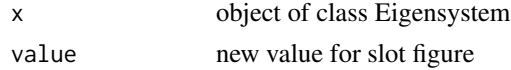

### <span id="page-11-0"></span>12 filenames<-

### Details

Set figure for object of EigensystemPlotParam

### Value

object of class Eigensystem

### Author(s)

Anneleen Daemen <daemen.anneleen@gene.com>, Matthew Brauer <br/>brauer.matthew@gene.com>

### See Also

EigensystemPlotParam-class

filenames<- *Set filenames for object of EigensystemPlotParam*

### Description

Set filenames for object of EigensystemPlotParam

#### Usage

filenames(x) <- value

### Arguments

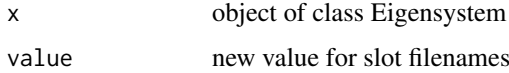

#### Details

Set filenames for object of EigensystemPlotParam

### Value

object of class Eigensystem

### Author(s)

Anneleen Daemen <daemen.anneleen@gene.com>, Matthew Brauer <br <br />
matthew@gene.com>

### See Also

EigensystemPlotParam-class

<span id="page-12-0"></span>HeLaData\_exp\_DoubleThym\_2

*Human HeLa Cell Cycle Expression*

#### Description

Cells were arrested at the beginning of S phase by using a double thymidine block. Upon release from the thymidine block, cells were sampled every 1-2 hours for 44 hours during which the cells completed three cell cycles.

### Usage

data(HeLaData\_exp\_DoubleThym\_2) HeLaData

### Format

An ExpressionSet with gene x sample expression data, gene annotation and sample information. Expression data comprise the un-logtransformed ratio of gene expression to reference mRNA from an asynchronous HeLa culture. For the samples cell cycle phase is known. For >850 genes that were identied by Whitfield et al to be periodically expressed during the cell cycle, the phase was determined based on correlation with genes known to be expressed in each cell cycle phase (e.g. cyclin E1 at the G1/S boundary, RAD51 in S phase, and TOP2A in G2).

### Author(s)

Anneleen Daemen, Matthew Brauer

#### Source

Whitfield ML, Sherlock G, Saldanha AJ, et al. Identification of genes periodically expressed in the human cell cycle and their expression in tumors. Mol Biol Cell 13, 1977-2000 (2002).

negativeValues<- *Set negativeValues for object of EigensystemPlotParam*

#### Description

Set negativeValues for object of EigensystemPlotParam

#### Usage

negativeValues(x) <- value

#### Arguments

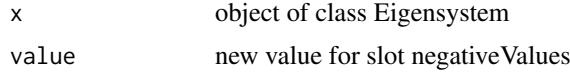

#### <span id="page-13-0"></span>14 palette<-

### Details

Set negativeValues for object of EigensystemPlotParam

### Value

object of class Eigensystem

### Author(s)

Anneleen Daemen <daemen.anneleen@gene.com>, Matthew Brauer <br/>brauer.matthew@gene.com>

### See Also

EigensystemPlotParam-class

palette<- *Set palette for object of EigensystemPlotParam*

### Description

Set palette for object of EigensystemPlotParam

#### Usage

palette(x) <- value

### Arguments

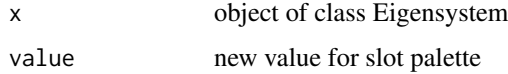

#### Details

Set palette for object of EigensystemPlotParam

### Value

object of class Eigensystem

### Author(s)

Anneleen Daemen <daemen.anneleen@gene.com>, Matthew Brauer <br <br />
matthew@gene.com>

### See Also

EigensystemPlotParam-class

<span id="page-14-0"></span>

#### Description

Set path for object of EigensystemPlotParam

### Usage

```
path(x) <- value
```
### Arguments

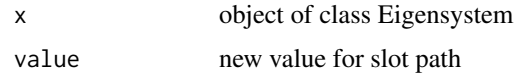

### Details

Set path for object of EigensystemPlotParam

### Value

object of class Eigensystem

### Author(s)

Anneleen Daemen <daemen.anneleen@gene.com>, Matthew Brauer <br <br />
matthew@gene.com>

### See Also

EigensystemPlotParam-class

plot,Eigensystem,EigensystemPlotParam-method *Generate visualizations of the eigensystem*

### <span id="page-14-1"></span>Description

Generates up to ten visualizations of the eigensystem to aid in deciding which eigenfeatures and eigenassays to filter out (representing noise, steady state, steady-scale, experimental artifacts), or to aid in exploring the dynamics of expression/intensity levels over time or between different groups of assays.

### Usage

```
## S4 method for signature 'Eigensystem,EigensystemPlotParam'
plot(x, y, ...)
```
#### <span id="page-15-0"></span>Arguments

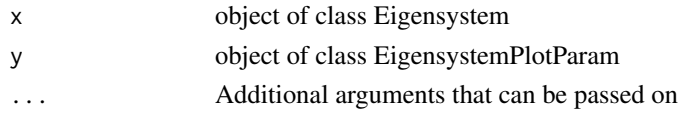

### Details

The function generates a heatmap of the eigenfeatures by assays with use of the given contrast factor (eigenfeatureHeatmap), a heatmap of the features by eigenassays with use of the given contrast factor (eigenassayHeatmap), a heatmap of the features by assays, with features sorted according to two selected eigenfeatures (sortedHeatmap), a bar plot with the eigenexpression fractions of all eigenfeatures (fraction), a screeplot for the eigenexpression fractions (scree), a bar plot with the eigenexpression fractions of the eigenfeatures without the dominant eigenfeature(s) (zoomedFraction), the intensity levels of selected eigenfeatures across the assays (by default eigenfeatures 1-4) (lines), the intensity levels of all eigenfeatures across the assays (allLines), polar plot for the assays according to their correlation with two eigenassays (eigenassayPolar), and polar plot for the features according to their correlation with two eigenfeatures (eigenfeaturePolar).

#### **Methods**

signature(x = "Eigensystem", y = "EigensystemPlotParam")

#### Author(s)

Anneleen Daemen <daemen.anneleen@gene.com>, Matthew Brauer <br/>shrauer.matthew@gene.com>

#### References

Alter O, Brown PO and Botstein D. Singular value decomposition for genome-wide expression data processing and modeling. Proc Natl Acad Sci U.S.A. 97(18), 10101-10106 (2000).

### See Also

Other X.eigensystem.: [compute](#page-3-2), [compute,Eigensystem-method](#page-0-0), [compute,ExpressionSet-method](#page-0-0), [compute,data.frame-method](#page-0-0), [compute,matrix-method](#page-0-0); [exclude](#page-8-1), exclude, Eigensystem-method; [report](#page-18-1), report, Eigensystem, EigensystemPlotParam-method

#### Examples

## Metabolomics starvation data obtained from http://genomics-pubs.princeton.edu/StarvationMetabolomics/Down data(StarvationData)

```
## Computes the eigensystem for the actual data
eigensystem <- compute(StarvationData)
## Generates all provided plots for the eigensystem
params <- new("EigensystemPlotParam")
if (.Platform$OS.type != "windows") plot(eigensystem, params)
## Generates all provided plots for the eigensystem, with use of contrast 2 for the heatmap
contrast(params) <- 2
if (.Platform$OS.type != "windows") plot(eigensystem, params)
## Generates the fraction and lines plot for the eigensystem
params <- new("EigensystemPlotParam")
plots(params) <- c("fraction","lines")
if (.Platform$OS.type != "windows") plot(eigensystem, params)
```
<span id="page-16-0"></span>

### Description

Set plots for object of EigensystemPlotParam

### Usage

plots(x) <- value

### Arguments

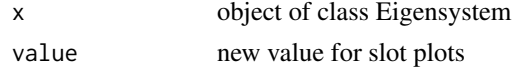

### Details

Set plots for object of EigensystemPlotParam

### Value

object of class Eigensystem

### Author(s)

Anneleen Daemen <daemen.anneleen@gene.com>, Matthew Brauer <br />brauer.matthew@gene.com>

### See Also

EigensystemPlotParam-class

prefix<- *Set prefix for object of EigensystemPlotParam*

### Description

Set prefix for object of EigensystemPlotParam

### Usage

 $prefix(x) \leq value$ 

### Arguments

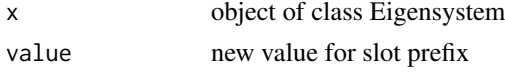

### Details

Set prefix for object of EigensystemPlotParam

### <span id="page-17-0"></span>Value

object of class Eigensystem

### Author(s)

Anneleen Daemen <daemen.anneleen@gene.com>, Matthew Brauer <br/>shrauer.matthew@gene.com>

#### See Also

EigensystemPlotParam-class

project,Eigensystem-method

*Projects the data onto one or two eigenfeatures and eigenassays*

### Description

Returns the rectangular and polar coordinates of the eigensystem projection onto one or two eigenfeatures and eigenassays

#### Usage

```
## S4 method for signature 'Eigensystem'
project(x, axes = c(2, 1), type = "features")
```
#### Arguments

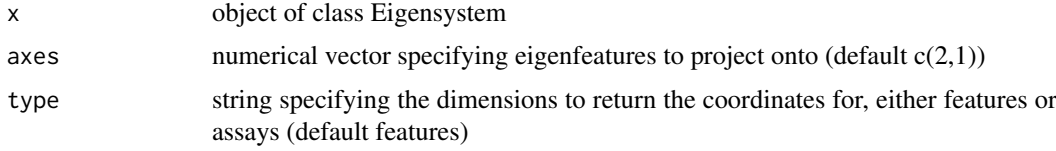

### Details

The function allows the sorting of the data according to one or two specified eigenfeatures and eigenassays. This gives a global picture of the dynamics of expression/intensities, in which individual features and assays are classified in groups of similar regulation and function or similar cellular state and biological phenotype.

### Value

data.frame

### Methods

signature(x = "Eigensystem")

### Author(s)

Anneleen Daemen <daemen.anneleen@gene.com>, Matthew Brauer <br />hrauer.matthew@gene.com>

#### <span id="page-18-0"></span>References

Alter O, Brown PO and Botstein D. Singular value decomposition for genome-wide expression data processing and modeling. Proc Natl Acad Sci U.S.A. 97(18), 10101-10106 (2000).

#### Examples

```
## Data obtained from http://genomics-pubs.princeton.edu/StarvationMetabolomics/Download.shtm
data(StarvationData)
```

```
## Computes the eigensystem for the actual data
eigensystem <- compute(StarvationData)
## Excludes the eigenfeatures representing steady-state intensity
eigensystem <- exclude(eigensystem)
```

```
## Find the projection of the data onto eigenfeature 1 and 2
projection <- project(eigensystem)
## Project the data onto eigenfeature 3 and 4
projection <- project(eigensystem, axes=c(4,3))
```
report,Eigensystem,EigensystemPlotParam-method *Creates a report of the eigensystem*

#### <span id="page-18-1"></span>**Description**

Generates a summarizing report of the eigensystem

#### Usage

```
## S4 method for signature 'Eigensystem, EigensystemPlotParam'
report(x, y, \ldots)
```
#### Arguments

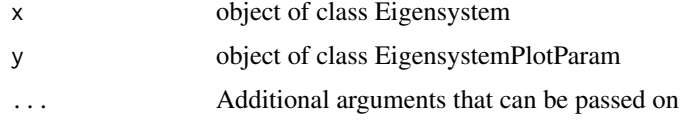

#### Details

The function generates a txt file of the eigensystem, containing the list of features with their coordinates, radius and phase in the polar plot according to two selected eigenfeatures.

#### Methods

 $signature(x = "Eigensystem", y = "EigensystemPlotParam")$ 

#### Author(s)

Anneleen Daemen <daemen.anneleen@gene.com>, Matthew Brauer <br/>brauer.matthew@gene.com>

#### See Also

```
compute, compute, Eigensystem-method, compute, ExpressionSet-method,
compute,data.frame-methodcompute,matrix-methodexclude, exclude, Eigensystem-method;
plot, plot,Eigensystem,EigensystemPlotParam-method
```
#### Examples

## Metabolomics starvation data obtained from http://genomics-pubs.princeton.edu/StarvationMetabolomics/Down data(StarvationData)

```
## Computes the eigensystem for the actual data
eigensystem <- compute(StarvationData)
## Exclude the eigenfeatures representing steady-state intensity
eigensystem <- exclude(eigensystem)
## Computes the eigensystem on the variance in the data after filtering out stead-state intensity
eigensystem <- compute(eigensystem, apply="variance")
## No exclusion of eigenfeatures representing steady-scale variance
eigensystem <- exclude(eigensystem, excludeEigenfeatures=0)
## Generate report for eigenfeatures 1 and 2
params <- new("EigensystemPlotParam")
if (.Platform$OS.type %in% "windows") path(params) <- getwd()
report(eigensystem, params)
## Generate report for eigenfeatures 2 and 3
whichPolarAxes(params) <- c(3,2)
```
report(eigensystem, params)

StarvationData *Human HeLa Cell Cycle Expression*

#### Description

Metabolic response to starvation was studied in two microbes, Escherichia coli and Saccharomyces cerevisae, to determine whether metabolome response to nutrient deprivation is similar across both organisms. Sixty-eight cellular metabolites were analyzed by LC-MS/MS in both bacteria and yeast, after nutrient starvation with carbon and nitrogen. Cells were sampled for 8 hours.

#### Usage

```
data(StarvationData)
StarvationData
```
#### Format

An ExpressionSet with metabolite x sample intensity data and sample information. Intensity data comprise the logtransformed relative metabolite concentration changes with respect to experiment initiation at time point 0 hrs. For the samples, information is provided on species (Bacteria vs Yeast), starvation (Carbon vs Nitrogen) and time point in hrs.

#### Author(s)

Anneleen Daemen, Matthew Brauer

<span id="page-19-0"></span>

#### <span id="page-20-0"></span>whichAssays<- 21

### Source

Brauer MJ, Yuan J, Bennett BD, et al. Conservation of the metabolomic response to starvation across two divergent microbes. Proc Nat Acad Sci U.S.A. 103(51), 19302-19307 (2006).

whichAssays<- *Set whichAssays for object of EigensystemPlotParam*

#### Description

Set whichAssays for object of EigensystemPlotParam

### Usage

whichAssays $(x)$  <- value

### Arguments

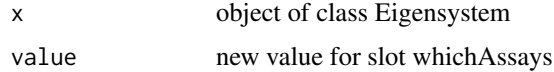

### Details

Set whichAssays for object of EigensystemPlotParam

### Value

object of class Eigensystem

### Author(s)

Anneleen Daemen <daemen.anneleen@gene.com>, Matthew Brauer <br/>shrauer.matthew@gene.com>

### See Also

EigensystemPlotParam-class

whichEigenassays<- *Set whichEigenassays for object of EigensystemPlotParam*

### Description

Set whichEigenassays for object of EigensystemPlotParam

### Usage

whichEigenassays(x) <- value

### <span id="page-21-0"></span>Arguments

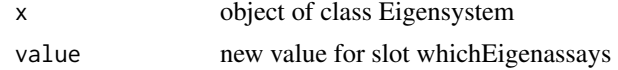

### Details

Set whichEigenassays for object of EigensystemPlotParam

### Value

object of class Eigensystem

### Author(s)

Anneleen Daemen <daemen.anneleen@gene.com>, Matthew Brauer <br/>brauer.matthew@gene.com>

### See Also

EigensystemPlotParam-class

whichEigenfeatures<- *Set whichEigenfeatures for object of EigensystemPlotParam*

### Description

Set whichEigenfeatures for object of EigensystemPlotParam

#### Usage

```
whichEigenfeatures(x) <- value
```
### Arguments

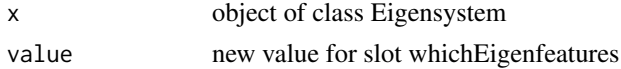

### Details

Set whichEigenfeatures for object of EigensystemPlotParam

### Value

object of class Eigensystem

### Author(s)

Anneleen Daemen <daemen.anneleen@gene.com>, Matthew Brauer <br <br />
matthew@gene.com>

#### See Also

EigensystemPlotParam-class

<span id="page-22-0"></span>whichFeatures<- *Set whichFeatures for object of EigensystemPlotParam*

### Description

Set whichFeatures for object of EigensystemPlotParam

### Usage

```
whichFeatures(x) <- value
```
### Arguments

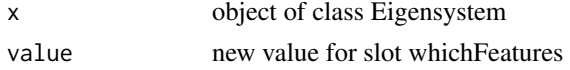

### Details

Set whichFeatures for object of EigensystemPlotParam

### Value

object of class Eigensystem

### Author(s)

Anneleen Daemen <daemen.anneleen@gene.com>, Matthew Brauer <br/>brauer.matthew@gene.com>

### See Also

EigensystemPlotParam-class

whichPolarAxes<- *Set whichPolarAxes for object of EigensystemPlotParam*

### Description

Set whichPolarAxes for object of EigensystemPlotParam

### Usage

whichPolarAxes(x) <- value

### Arguments

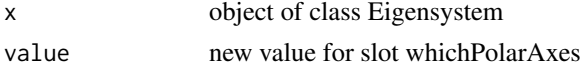

### Details

Set whichPolarAxes for object of EigensystemPlotParam

#### Value

object of class Eigensystem

### Author(s)

Anneleen Daemen <daemen.anneleen@gene.com>, Matthew Brauer <br/>brauer.matthew@gene.com>

#### See Also

EigensystemPlotParam-class

YeastData\_alpha *Yeast Cell Cycle Expression*

### Description

To catalog genes in Saccharomyces cerevisiae whose transcript levels vary periodically within the cell cycle, mRNA levels in samples from yeast cultures were synchronized in G1 phase with alpha factor arrest. After release of the alpha factor, cells were sampled every 7 minutes over a timespan of 140 minutes, during which the cells synchronously completed two cell cycles.

#### Usage

data(YeastData\_alpha) YeastData

#### Format

An ExpressionSet with gene x sample expression data, gene annotation and sample information. Expression data comprise the un-logtransformed ratio of gene expression to reference mRNA from an asynchronous yeast culture. For the samples cell cycle phase is known. For 800 cell cycleregulated genes, the phase in which these genes reach their peak expression was determined based on published timing of the expression of known cell cycle-regulated genes.

#### Author(s)

Anneleen Daemen, Matthew Brauer

#### Source

Spellman PT, Sherlock G, Zhang MQ, et al. Comprehensive identification of cell cycle-regulated genes of the Yeast Saccharomyces cerevisiae by microarray hybridization. Mol Biol Cell 9, 3273- 3297 (1998).

### References

Alter O, Brown PO and Botstein D. Singular value decomposition for genome-wide expression data processing and modeling. Proc Natl Acad Sci U.S.A. 97(18), 10101-10106 (2000).

<span id="page-23-0"></span>

# <span id="page-24-0"></span>Index

```
∗Topic classes
    Eigensystem-class, 6
    EigensystemPlotParam-class, 8
∗Topic datasets
    HeLaData_exp_DoubleThym_2, 13
    StarvationData, 20
    YeastData_alpha, 24
∗Topic methods
    Eigensystem-class, 6
    EigensystemPlotParam-class, 8
∗Topic package
    biosvd, 3
apply (Eigensystem-class), 6
assayColorMap
        (EigensystemPlotParam-class), 8
assayColorMap<-, 2
assaycorrelations (Eigensystem-class), 6
assayMatrix (Eigensystem-class), 6
biosvd, 3
biosvd-package (biosvd), 3
colorIdFeatures (Eigensystem-class), 6
compute, 10, 16, 20
compute (compute,Eigensystem-method), 4
compute,data.frame-method
        (compute,Eigensystem-method), 4
compute,Eigensystem-method, 4, 7
compute,ExpressionSet-method
        (compute,Eigensystem-method), 4
compute,matrix-method
        (compute,Eigensystem-method), 4
contrast (EigensystemPlotParam-class), 8
contrast<-, 5
eigenassays (Eigensystem-class), 6
eigenexpressions (Eigensystem-class), 6
eigenfeatures (Eigensystem-class), 6
Eigensystem (Eigensystem-class), 6
Eigensystem-class, 6
EigensystemPlotParam
        (EigensystemPlotParam-class), 8
```
EigensystemPlotParam-class, [8](#page-7-0)

```
exclude, 5, 16, 20
exclude (exclude,Eigensystem-method), 9
exclude,Eigensystem-method, 9
excludeEigenfeatures
        (Eigensystem-class), 6
featureColorMap
        (EigensystemPlotParam-class), 8
featureColorMap<-, 11
featurecorrelations
        (Eigensystem-class), 6
featureMatrix (Eigensystem-class), 6
figure (EigensystemPlotParam-class), 8
figure<-, 11
filenames (EigensystemPlotParam-class),
        8
filenames<-, 12
fractions (Eigensystem-class), 6
HeLaData (HeLaData_exp_DoubleThym_2), 13
HeLaData_exp_DoubleThym_2, 13
matrix (Eigensystem-class), 6
negativeValues
        (EigensystemPlotParam-class), 8
negativeValues<-, 13
palette (EigensystemPlotParam-class), 8
palette<-, 14
path (EigensystemPlotParam-class), 8
15
plot, 5, 10, 20
plot
        (plot,Eigensystem,EigensystemPlotParam-method),
        15
plot,Eigensystem,EigensystemPlotParam-method,
        15
plots (EigensystemPlotParam-class), 8
plots<-, 17
prefix (EigensystemPlotParam-class), 8
prefix<-, 17
project (project,Eigensystem-method), 18
```
entropy *(*Eigensystem-class*)*, [6](#page-5-0)

project,Eigensystem-method, [18](#page-17-0)

26 INDEX

```
report, 5, 10, 16
report
        (report,Eigensystem,EigensystemPlotParam-method),
        19
report,Eigensystem,EigensystemPlotParam-method,
        19
show,Eigensystem-method
        (Eigensystem-class), 6
show,EigensystemPlotParam-method
        (EigensystemPlotParam-class), 8
signMatrix (Eigensystem-class), 6
20
whichAssays
        (EigensystemPlotParam-class), 8
whichAssays<-, 21
whichEigenassays
        (EigensystemPlotParam-class), 8
whichEigenassays<-, 21
whichEigenfeatures
        (EigensystemPlotParam-class), 8
whichEigenfeatures<-, 22
whichFeatures
        (EigensystemPlotParam-class), 8
whichFeatures<-, 23
whichPolarAxes
        (EigensystemPlotParam-class), 8
whichPolarAxes<-, 23
YeastData (YeastData_alpha), 24
YeastData_alpha, 24
```